**Ministerul Educaţiei, Cercetării şi Inovării**

## **Subiectul II (30 de puncte)**

## **Pentru fiecare dintre itemii 1 şi 2 scrieţi pe foaia de examen litera care corespunde răspunsului corect.**

**1.** Se consideră arborele cu **12** noduri, numerotate de la **1** la **12**, definit prin următorul vector "de taţi": **(4**, **8**, **0**, **3**, **10**, **1**, **8**, **3**, **2**, **4**, **7**, **10)**. Care dintre nodurile arborelui au exact un descendent direct (fiu)? **(4p.)**

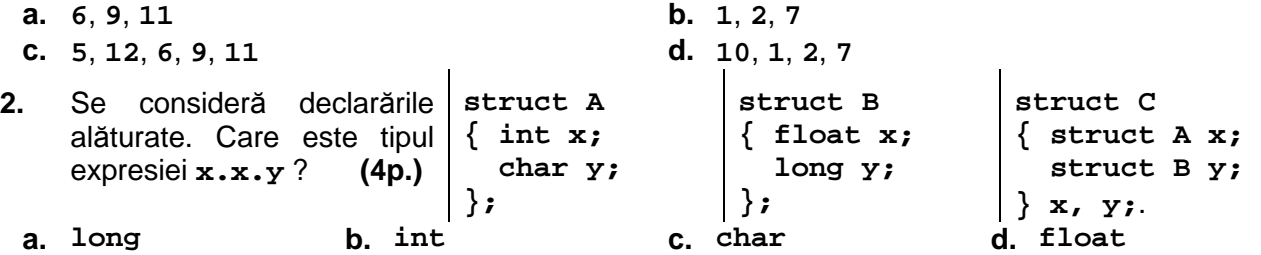

## **Scrieţi pe foaia de examen răspunsul pentru fiecare dintre întrebările următoare.**

- **3.** Se consideră graful orientat cu **6** noduri, numerotate de la **1** la **6**, şi arcele **(1,2)**, **(1,5)**, **(1,6)**, **(2,3)**, **(4,3)**, **(4,5)**, **(6,5)**. Care este numărul minim de arce ce trebuie adăugate grafului astfel încât acesta să contină cel putin un circuit elementar de lungime 4? Pentru graful rezultat, dati un exemplu de astfel de circuit. **(6p.)** (6p.)
- Variabilele **n**, **i**, **p** şi **q** sunt de tip întreg, iar variabila **a** memorează un tablou bidimensional cu **n** linii şi **n** coloane numerotate de la **0** la **n-1 (0<n<50)**, cu elemente numere reale. **4.**  Înlocuiti punctele de suspensie din secventa de program

alăturată cu instrucțiunile corespunzătoare, astfel încât, în urma executării acesteia, să se interschimbe elementele liniei **q** cu elementele liniei **p** ale tabloului **a** (**0≤q≤n-1**, **0≤p≤n-1**). Dacă sunt necesare şi alte variabile, scrieţi declarările acestora. **(6p.)**

- **for(i = 0; i < n; i++) {........}**
- **5.** Scrieţi un program **C/C++** care citeşte de la tastatură un număr natural **n** (**0<n<101**) şi apoi **n** propoziţii. Fiecare propoziţie este formată din maximum **255** de caractere care sunt numai litere mici ale alfabetului englez și spații. Știind că fiecare propoziție se termină cu caracterul **Enter**, să se afişeze pe ecran propoziţia care are cele mai puţine vocale (sunt considerate vocale caracterele **a**, **e**, **i**, **o**, **u**). Dacă două sau mai multe propoziţii au acelaşi număr de vocale, se va afişa ultima propoziţie, în ordinea citirii, care îndeplineşte condiţia.

**Exemplu:** pentru **n = 4** şi următoarele propoziţii:

**azi a plouat tare a fost innorat peste tot maine va fi soare acum nu mai vreau sa ploua**  se va afişa: **maine va fi soare (10p.)**